$,$  tushu007.com

## $<<$ 3ds max 7

 $<<$ 3ds max 7

- 13 ISBN 9787030149343
- 10 ISBN 7030149343

出版时间:2005-4-1

页数:357

 $\,$ ,  $\,$ ,  $\,$ ,  $\,$ ,  $\,$ ,  $\,$ ,  $\,$ ,  $\,$ ,  $\,$ ,  $\,$ ,  $\,$ ,  $\,$ ,  $\,$ ,  $\,$ ,  $\,$ ,  $\,$ ,  $\,$ ,  $\,$ ,  $\,$ ,  $\,$ ,  $\,$ ,  $\,$ ,  $\,$ ,  $\,$ ,  $\,$ ,  $\,$ ,  $\,$ ,  $\,$ ,  $\,$ ,  $\,$ ,  $\,$ ,  $\,$ ,  $\,$ ,  $\,$ ,  $\,$ ,  $\,$ ,  $\,$ ,

字数:553000

extended by PDF and the PDF

http://www.tushu007.com

atushu007.com

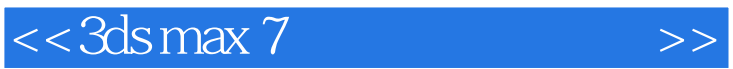

## e a te a de la se de la se de la se de la se de la se de la se de la se de la se de la se de la se de la se de<br>Béneau de la se de la se de la se de la se de la se de la se de la se de la se de la se de la se de la se de l  $\mathbf 2$ 第3章对3ds max 初级用户,采用最为简单的建模方法,带读者快速制作"跳棋玩偶"和"机器人"; 第4章第第5章采用多边形建模方法,制作了卡通角色"飞虫兽"和"笨笨熊",并使用Bone创建骨骼  $\text{IK}$  6 7 " " " " Character studio and  $8$ 本书适合想熟练掌握3ds max,喜爱止通角色尤其想从事游戏角色创作的初中级读者,也可作为相关

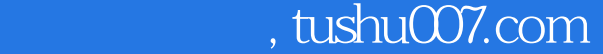

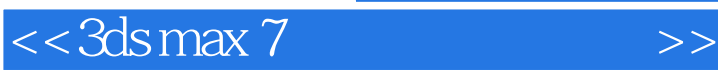

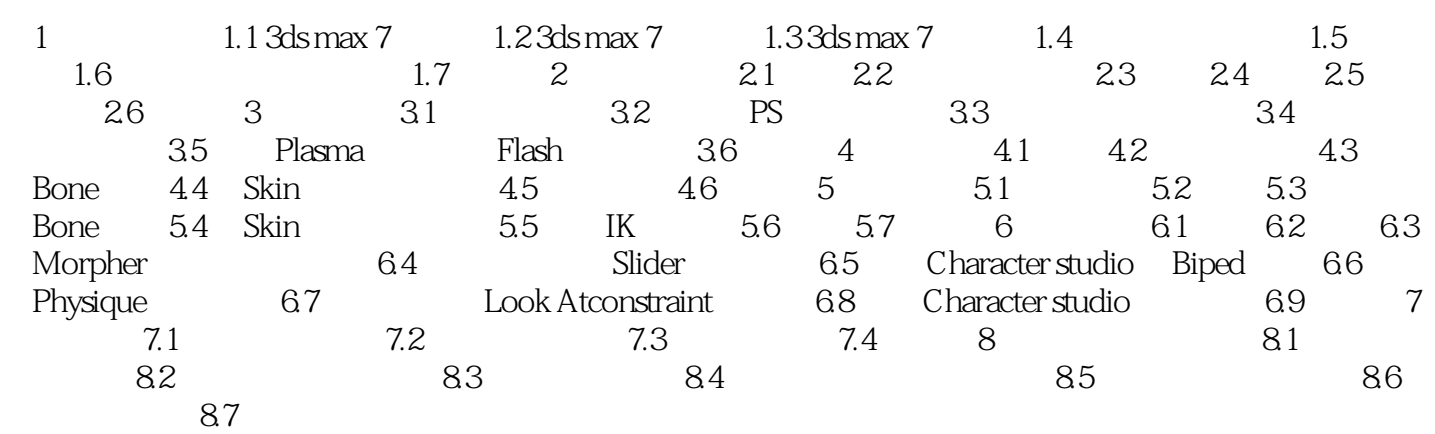

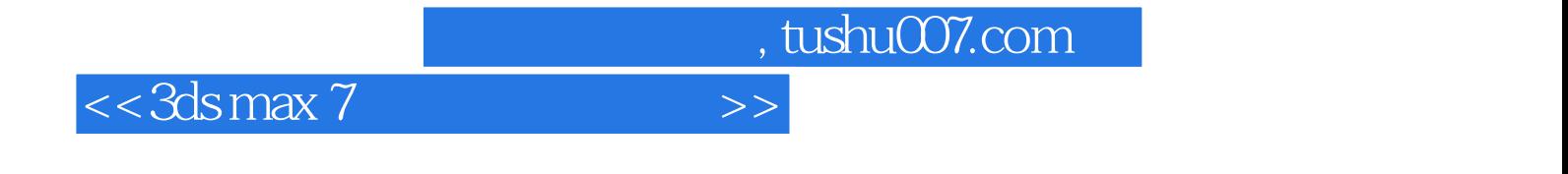

本站所提供下载的PDF图书仅提供预览和简介,请支持正版图书。

更多资源请访问:http://www.tushu007.com